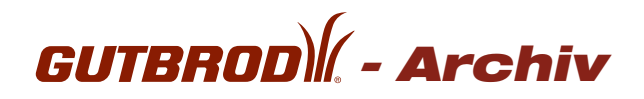

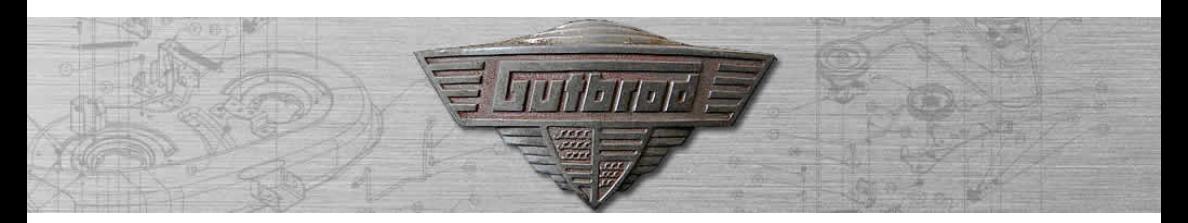

Sehr geehrte Kunden,

wir haben für Sie alle vorhandenen, alten Gutbrod Dokumentationen, Ersatzteillisten und Werkstattunterlagen auf einem Server zum Download zur Verfügung gestellt. Es handelt sich hierbei um alle uns zur Verfügung stehenden Unterlagen.

## Anleitung zum Download:

Bitte geben Sie in einen Internetbrowser http://www.gutbrod-archiv.de/ ein Geben Sie bei Benutzer: Gutbrod1.2@mtdproducts.com und als Passwort:  $G_{\mu\nu}$   $H_{\mu\nu}$ 

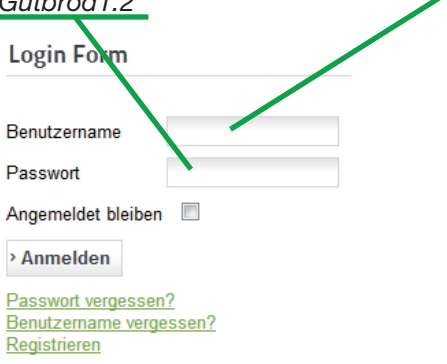

Bitte achten Sie auf die Groß- und Kleinschreibung

MfG Ihr MTD – Serviceteam

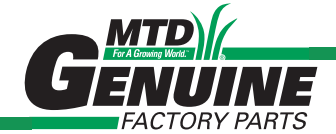